# **Cahier des charges du dispositif de formation**

## **Résumé**

## **Identification du dispositif**

- § http://tecfax.unige.ch/moodle/course/view.php?id=162&edit=0&sesskey=tmVVtz2eB9
- § Lucie et Philippe
- § Date de dernière mise à jour : 15 mai 2011 (17h)
- § Thème : Création d'entreprise
- § Public visé : femmes en recherche d'emploi ou reprise d'activité professionnelle
- § Pédagogie de type socio-constructiviste (formation-action, approche par problème, conflit socio-cognitif, travail collaboratif, etc.)

## **Contexte d'insertion du dispositif**

La formation s'intègre dans un dispositif d'accueil, d'orientation et d'accompagnement de personnes en questionnement et recherche d'une nouvelle activité professionnelle, compatible avec leurs obligations familiales. Il s'agit d'un dispositif de formation-action proposé par un organisme professionnel chargé d'aider les demandeurs d'emploi à retrouver une activité. Les personnes bénéficient d'un financement pour un parcours de formation s'étalant sur 3 mois. Pour entrer dans la formation, les personnes doivent présenter une idée de création d'activité professionnelle, susceptible de déboucher sur un projet de création ou de reprise d'entreprise, ou d'exercice d'un métier sous statut de profession libérale, travailleur indépendant, portage salarial, auto-entreprenariat, …

Un entretien préalable s'appuyant sur un CV et bilan d'expérience professionnelle permet de tester les motivations des candidates, d'évaluer leurs compétences et de connaître leur contexte familial. Il n'est pas nécessaire que les personnes aient un projet précis, puisqu'il pourra s'agir de construire un projet viable à partir de leurs compétences.

Parallèlement au travail effectué en groupe pendant les séquences de formation en présentiel et à distance, les participantes bénéficient d'une relation de parrainage (marrainage, pour l'occasion) destiné à les épauler dans la définition de leur projet personnel, et/ou de parraines membre du groupe en formation.

Le groupe est constitué d'un nombre peu nombreux de personnes, afin que les participantes puissent rester conscientes de la progression des projets des autres participantes, mais suffisant pour que le groupe reste dynamique et que le tutorat puisse se faire également au niveau affectif.

Les acteurs impliqués dans ce dispositif sont:

- **Agence pour l'emploi** : Organisme prescripteur et financeur de la formation. Evalue l'impact de la formation sur le taux de retour à l'emploi des participantes. De son point de vue, une bonne formation sera courte, permettant une sortie du chômage la plus rapide possible, efficace (qui permet aux participantes de ne pas retourner à l'agence) et peu coûteuse.
- **Agence pour la Création d'entreprise** : Organisme co-financeur. Evalue l'impact de la formation sur le taux de création (ou reprise) effective d'entreprises parmi les participantes. A intérêt à ce que les projets qui se montent soient viables, car toute entreprise qui s'écroule entraînent d'autres entreprises dans son sillage.
- **Organisme de formation** : conçoit, propose, gère et administre le dispositif dans ses aspects administratifs, financiers, techniques et pédagogiques.
- **Intervenants (formateurs, tuteurs)** : peuvent être salariés permanents de l'organisme de formation, mais aussi intervenants ponctuels vacataires recrutés spécifiquement pour accompagner ce parcours. Ils peuvent être formateurs occasionnels et exercer principalement une autre activité : expert-comptable, juriste, chef d'entreprise, spécialiste du marketing, … Les tuteurs ne seront pas spécialisés, mais devront s'initier à tous les thèmes abordés dans la formation.
- Participantes : Des femmes qui ont pour objectif de développer une activité indépendante. La diversité et l'hétérogénéité du groupe constitue plutôt une source de richesse pour les travaux réalisés en groupe, l'échange d'expériences entre participantes venant compléter avec profit les apports des intervenants. L'important pour elle est de concrétiser un projet viable.
- **Marraines** : Les marraines seront des femmes ayant suivi les mêmes étapes vers la création d'une activité indépendante, de préférence il y a plus d'une année (il serait bien que l'activité d'exemple soit viable) et moins de 10 ans (il se peut que trop d'éléments aient changé depuis leur installation). Les participantes elles-mêmes seraient appelées à devenir marraine plus tard, par un contrat établit pendant la formation. Elles ne sont pas rémunérées, ou un peu, suivant les moyens financiers à dispositions.

# **Scénario**

Document descriptif, structuré et « transférable », présentant de façon détaillée : Le but de la formation est de permettre à des personnes en recherche d'emploi de tester une idée de nouvelle activité professionnelle, en étudiant tous les aspects de la question en suivant une démarche méthodologique structurante, afin d'aboutir à un projet construit réaliste et abouti, dont la pertinence et les chances de succès pourront être évaluées par des professionnels expérimentés.

## **Objectifs pédagogiques**

A l'issue de la formation les participantes seront capables de :

- Exposer leurs motivations à s'impliquer dans un projet de création d'activité
- Identifier leurs compétences, expériences, réseau relationnel, etc. constituant des atouts pour la réussite de leur projet
- Délimiter et décrire avec précision l'objet de leur future activité : produits, services, publics, clients.
- Réaliser une analyse de marché de l'activité envisagée.
- Construire une démarche commerciale adaptée.
- Définir les besoins de financement pour démarrer l'activité.
- Elaborer un budget prévisionnel de l'activité pour les 3 premières années
- Être capable de défendre leur projet face à des investisseurs potentiels.

## **Le contenu**

La formation sera divisée en 5 étapes:

- 1. **Définir son idée** à partir de ses rêves ou de ses expériences réussies
- 2. **Préciser le projet** en fonction de ses compétences et de sa situation familiale
- 3. **Evaluer le marché** existant pour son projet
- 4. **Bâtir un plan de financement :** compte de résultat prévisionnel, besoins en fond de roulement et en investissement
- 5. **Elaborer un plan d'action** : contacts à prendre, formalités à accomplir, tâches prioritaires ...

Cet ordre de séquence est à privilégier, car il faut que le projet ait l'état d'avancement acquis à travers les modules précédents pour passer aux modules suivants.

Chaque étape commencera par une séance présentielle de 3 x 2h, où seront exposés les enjeux du thème. Les participantes seront mises en situation, par des **jeux de rôles** notamment.

Pendant la période distancielle, les participantes pourront consulter les **ressources** spécifiques qui seront accessible sur la **plateforme** de cours. Elles devront parfois suivre un parcours de formation précis, et seront plus libres d'autres périodes. Elles pourront poser des questions à travers le **forum**, auxquelles le tuteur, éventuellement l'intervenant pour la période, tenteront de répondre.

Elles pourront avoir un **contact synchrone** avec leur marraine, si possible via skype (ou équivalent), éventuellement par téléphone pour les personnes les moins à l'aise avec cette technologie, pour avoir un échange avec une professionnelle en activité afin de recevoir un retour sur l'avancement de leur idée/projet.

Ces ressources seront utilisées afin de construire petit à petit un projet d'activité indépendante viable, qui sera évalué au fur à mesure par les enseignants et tuteurs.

Elles prépareront la séance suivante en répondant "intuitivement" à une série concernant le

thème qui sera abordé ensuite.

En cas de "décrochage", la participante sera entendue par le tuteur au sujets des raisons, des obstacles, qui lui font arrêter ou repousser momentanément la réalisation de son projet.

### **Les acteurs**

#### **Lors de la formation:**

- **Les apprenantes**: porteuses projet, utilisatrices d'environnement e-learning, assimilatrices de nouvelles connaissances, pupilles de dyade, joueuses de rôles.
- **Les enseignants-intervenants:** transmetteurs de savoir expérimentés, co-animateurs de lors des présentiels, évaluateur critique de l'implémentation des connaissances dans les projets, validateur de projet en fin de cours.
- **Les tuteurs**: coachs personnels en distanciel (doit percevoir les "décrochements" et les suivre), superviseurs de travaux de groupes en distanciel, premier relais des questions des participantes en distanciel, co-évaluateur.
- **Les marraines** : Modèle d'identification positif, partage d'expériences, évaluateur critique du projet de la participante pendant son élaboration, membre du jury de validation de projet en fin de cours.

## **Les activités d'apprentissage**

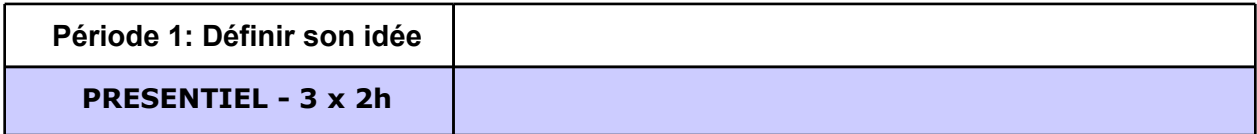

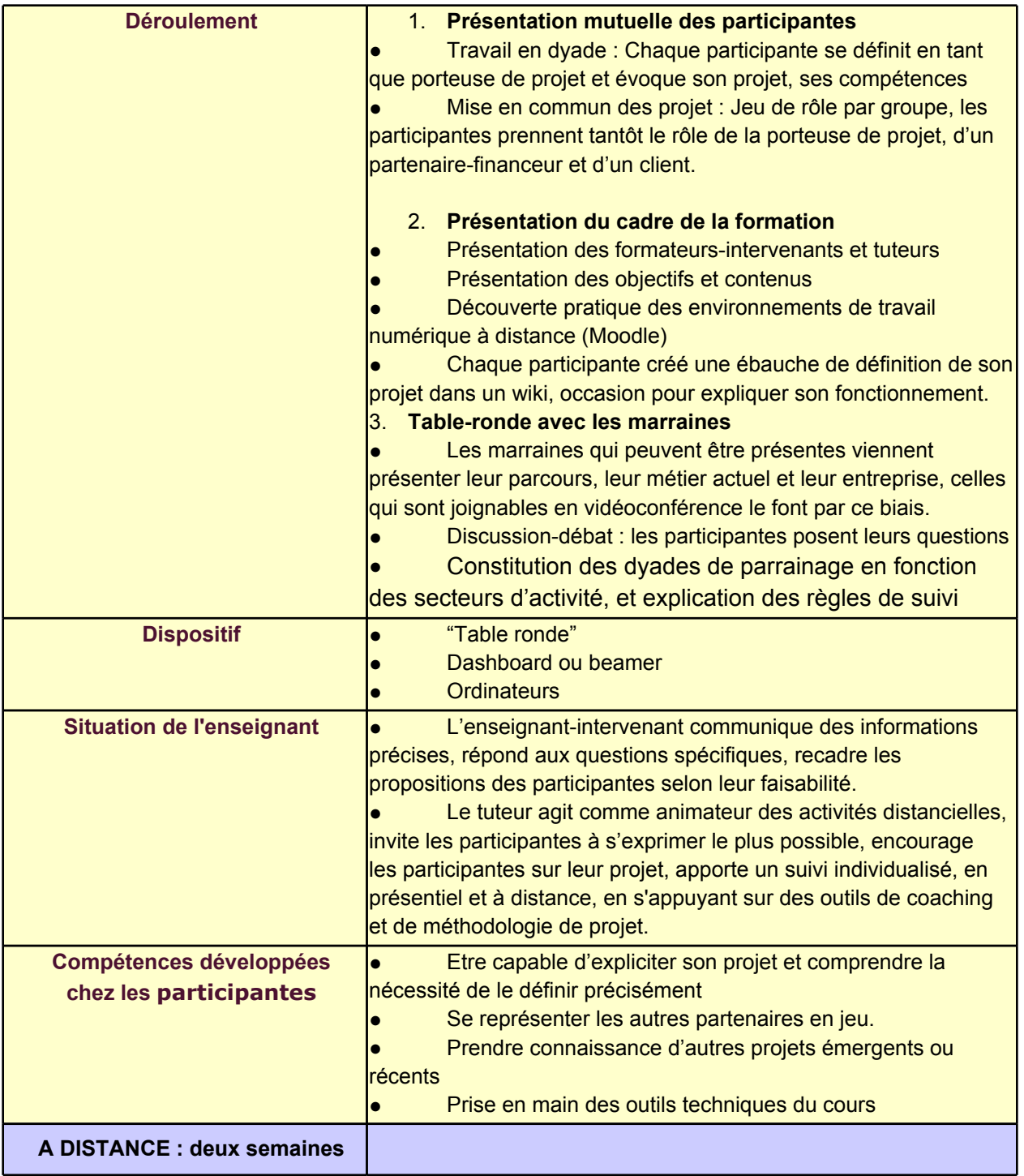

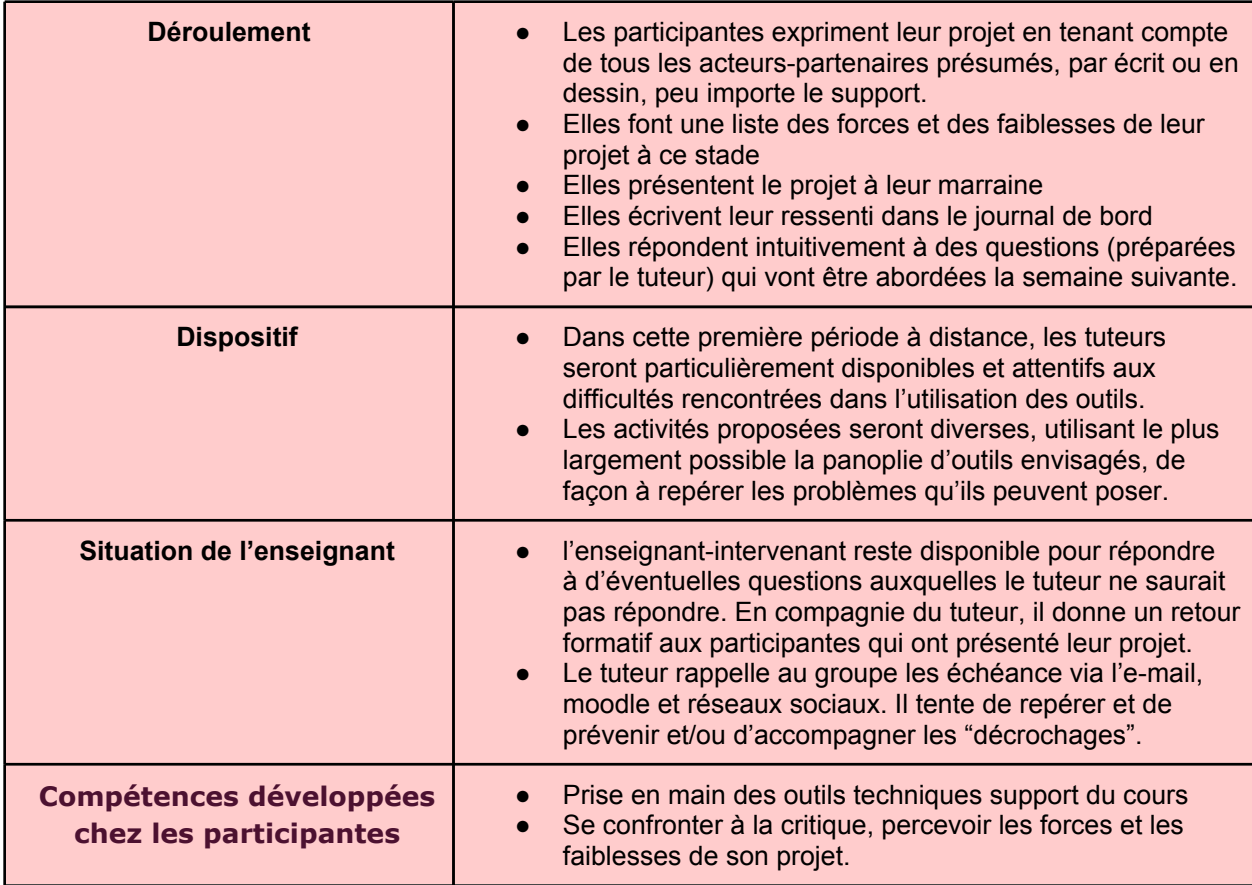

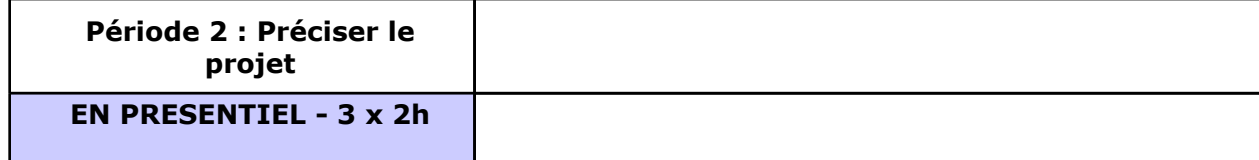

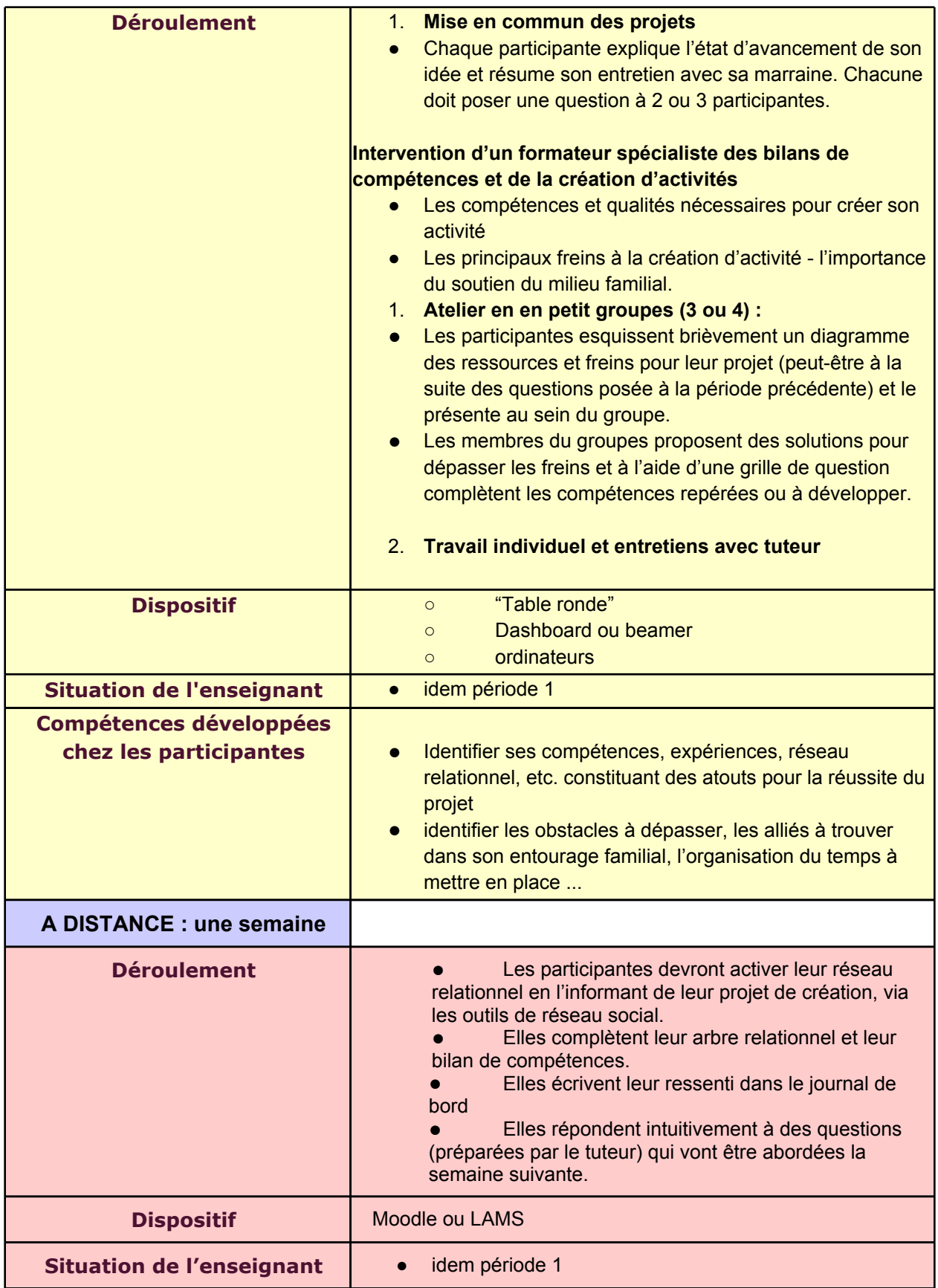

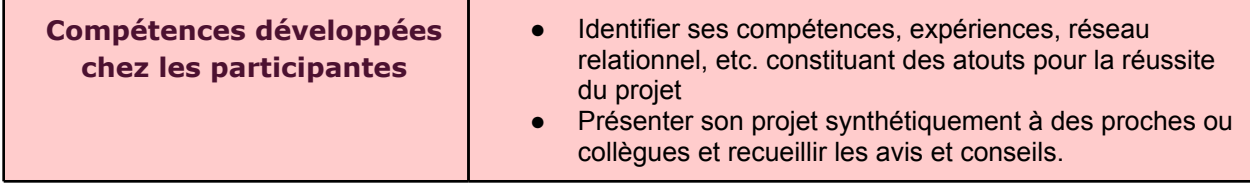

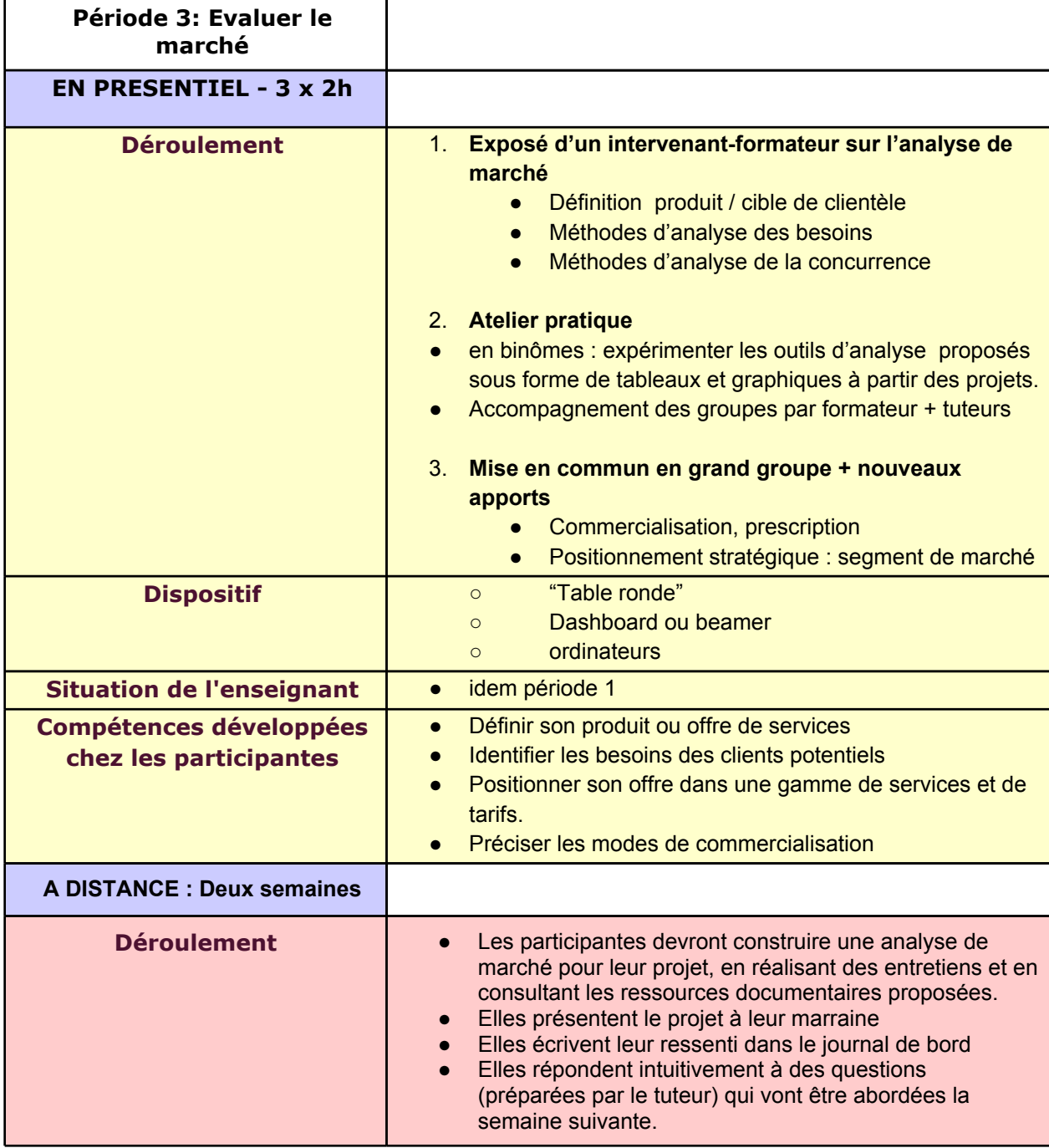

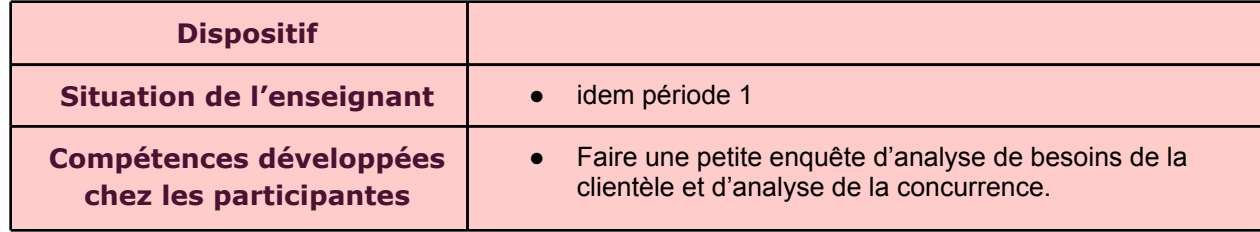

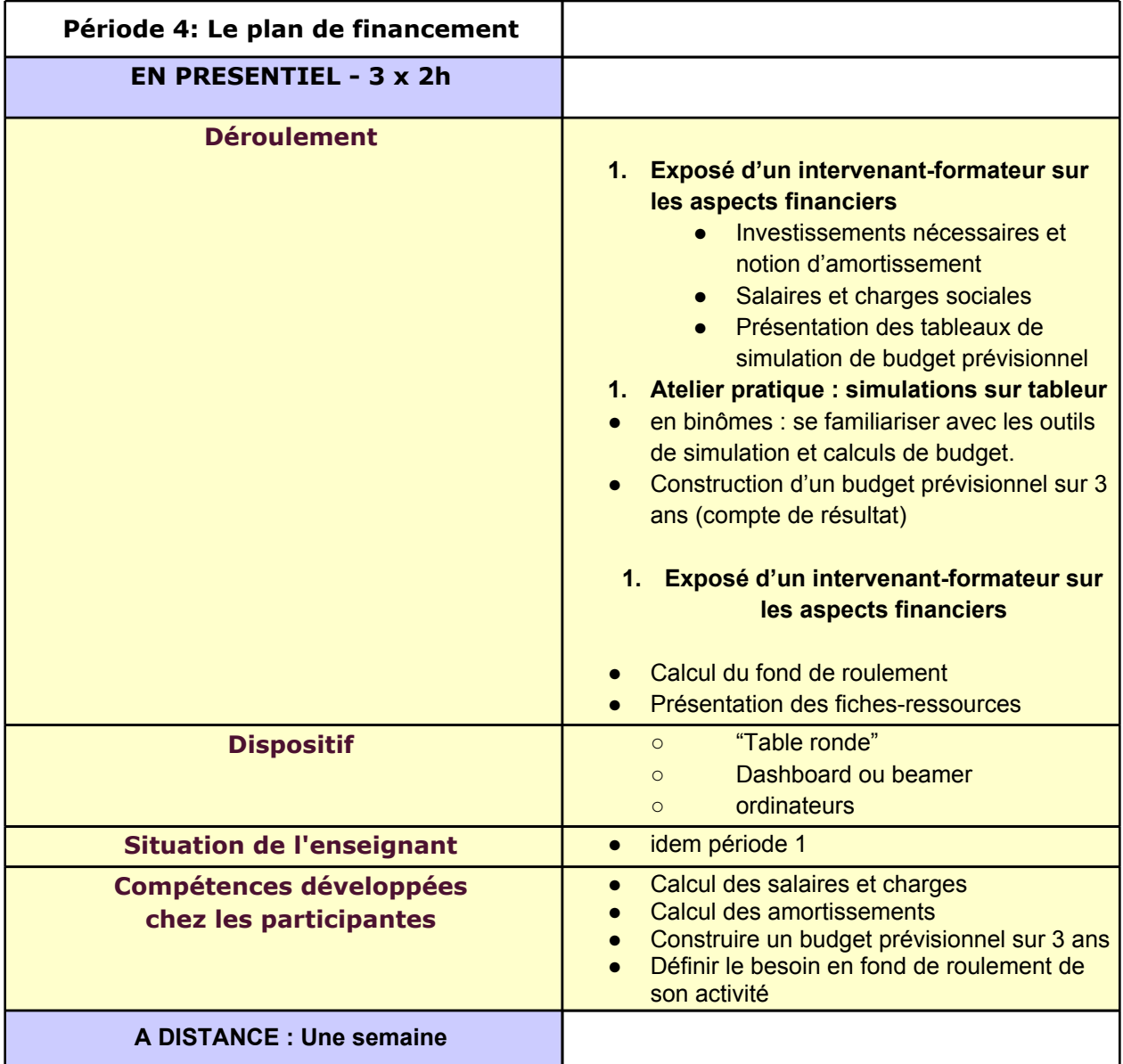

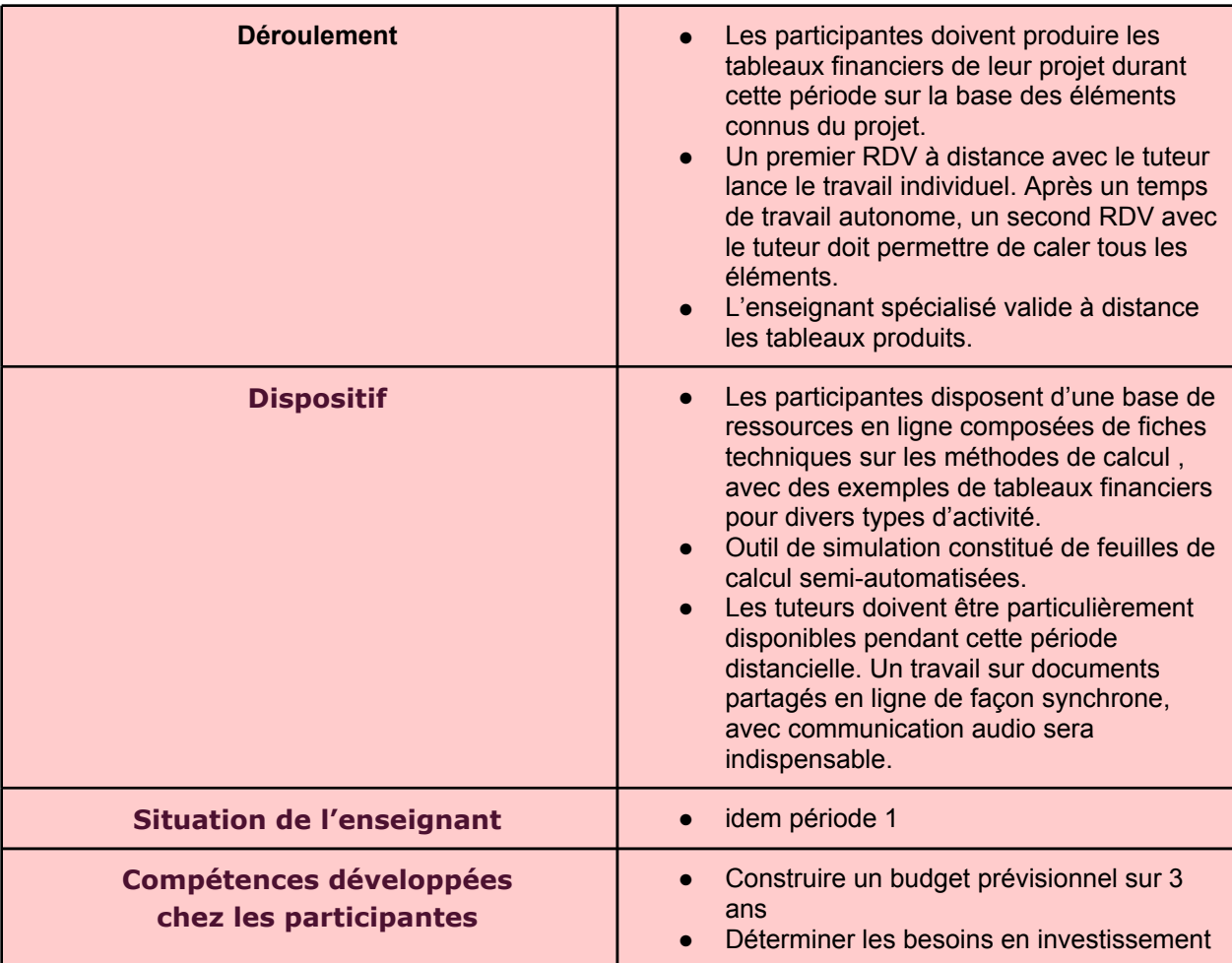

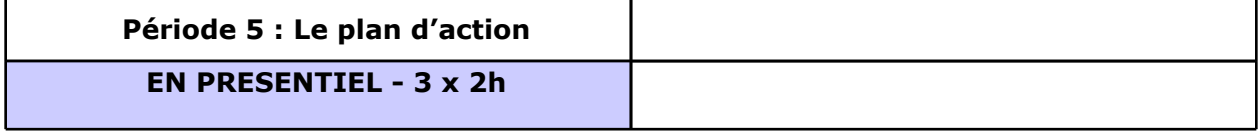

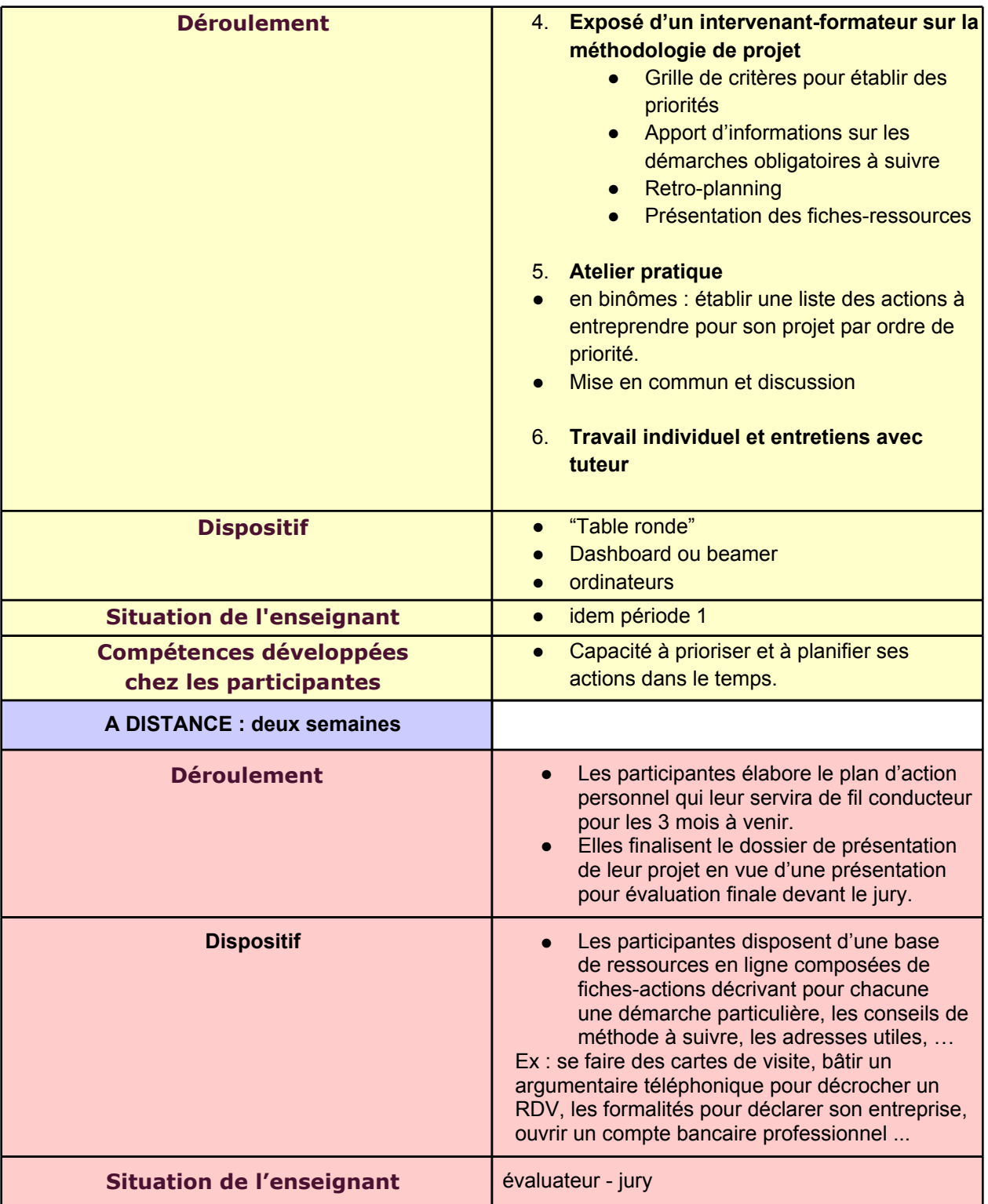

**Compétences développées chez les participantes**

- **●** Capacité à prioriser et à planifier ses actions dans le temps
- **●** Capacité à présenter son projet oralement de façon claire et synthétique
- **●** Capacité à argumenter pour défendre la viabilité de son idée

## **La structure de l'environnement technologique**

Un **espace Moodle** dédié au cours sera ouvert, avec des liens vers les ressources et les activités spécifiques, que les apprenantes pourront consulter en tout temps. Le wiki pourra être utilisé pour certains travaux de groupe, de type constitution d'une base de connaissances mutualisée. Les participantes utiliseront le journal de bord pour exprimer leur ressenti face à ce processus et cette formation. Le forum de discussion est utilisé pour de la diffusion d'informations et des questions-réponses des participantes aux intervenants.

Pour certains exercices et activités plus structurées, la **plateforme LAMS** sera utilisée.

Chaque participante développera les éléments de son projet en utilisant un **environnement de travail en ligne** : services bureautique en ligne (type Goggle docs ou Zoho) ou dossier partagé (type Dropbox). Le choix d'outils extérieurs à la plateforme d'apprentissage est volontaire, afin de faciliter les échanges et la communication avec d'autres personnes-ressources, ne faisant pas partie du dispositif et de disposant pas d'un accès à la plateforme Moodle. Cela simplifiera aussi la suite du projet, une fois que les participantes seront sorties du dispositif.

Dans la même logique, les participantes seront incitées à créer une page sur un **réseau social professionnel** (LinkedIn, Viadeo, Facebook), en créant un groupe pour manifester une présence (en publiant régulièrement des liens en rapport avec la formation, en rappelant les activités du jour à faire) et inviter les participantes à des contacts informels.

La **communication synchrone à distance** avec les tuteurs et les marraines se fera en privilégiant les outils de messagerie instantanée et de téléphonie sur IP. Toutefois, selon leurs habitudes de communication et/ou contraintes d'activité professionnelle, le mail et le téléphone seront aussi possible.

## **Les modalités d'évaluation du dispositif**

L'évaluation se fera selon trois éléments:

la participation aux cours présentiels et aux activités de groupe distancielles

- la qualité du dossier présenté sur la forme, sur le fond, sur la démarche méthodologique.
- la qualité du projet d'activité élaboré et son adéquation avec la personne qui le porte. Celui-ci sera présenté devant un jury, qui jugera de sa viabilité.

Un certificat de fin de formation sera délivrée, comprenant les appréciations du jury sur le projet de création de la personne, qui pourra être joint au dossier en vue d'appuyer les demandes auprès d'investisseurs.

## **Conditions d'intégration de l'innovation**

Pour que le parrainage puisse fonctionner, il faut qu'un nombre suffisant de marraines jouent le jeu. Afin d'augmenter le pool de marraines potentielles, il serait intéressant de développer des partenariats avec des associations de femmes, comme [voie](http://www.voief.ch/)  $F$ , [de](http://www.voief.ch/) [c](http://www.voief.ch/)réation d'entreprise comme [Essaim](http://www.essaim.ch/), ou des associations similaires. Il serait utile de prévoir une forme de contrat, pendant la formation, qui demanderait aux bénéficiaires de devenir marraines potentielles.

L'intérêt d'une formation hybride est de pouvoir donner du temps au porteur pour incuber son projet individuellement, avec un suivi suffisamment régulier. Une part du travail des tuteurs sera de veiller à ce que les participantes restent concernées par la formation en périodes distancielles, que ce ne soient pas des périodes de fuite, mais de maturation. C'est pourquoi nous insisterons sur les rappels des échéances à travers les multiples plateformes, et sur la possibilité de demander du soutien, que le tuteur donnera où il aiguillera la participante vers des ressources adéquates.

Une condition d'admission au cours est une relative connaissance de certains outils informatiques de communication, comme l'utilisation d'un forum, de skype, et/ou de facebook. Une session préalable de remise à niveau sur ces outils pourra être organisée pour les personnes qui ne les maîtrisent pas de façon autonome Les participantes n'auront cependant pas en général un très haut niveau de compétences technologiques et les plateformes moodle et LAMS peuvent être difficiles à utiliser. Aussi, a plateforme Moodle sera utilisée de manière minimaliste, pour mettre à disposition les ressources et publier les syllabus (qui pourrons même être distribués en présentiel), et un temps suffisant sera pris pour que les participantes comprennent l'utilisation d'un wiki, du journal de bord et de la plateforme LAMS.

Les tuteurs auront des bonnes connaissances de ces environnements et travailleront à créer des ponts entre eux, en ayant conscience des modes privilégiés d'e-communication des participantes. Ils auront également une bonne expérience pratique de la création d'activité, car ils seront le premier relais d'information en distanciel, afin de ne pas surcharger les enseignants ce qui serait plus coûteux au dispositif. Suivant le nombre de participantes et les compétences du/des tuteurs, un voire deux tuteurs conviendraient.

## **Ressources**

Les étapes de la création: [http](http://www.google.com/url?q=http%3A%2F%2Fwww.apce.com%2Fpid216%2Fetapes-de-la-creation.html%3Fespace%3D1&sa=D&sntz=1&usg=AFQjCNFwj1e-hbp_CQr452dWx8Zg5FMJRw)://[ww](http://www.google.com/url?q=http%3A%2F%2Fwww.apce.com%2Fpid216%2Fetapes-de-la-creation.html%3Fespace%3D1&sa=D&sntz=1&usg=AFQjCNFwj1e-hbp_CQr452dWx8Zg5FMJRw)w.[apce.](http://www.google.com/url?q=http%3A%2F%2Fwww.apce.com%2Fpid216%2Fetapes-de-la-creation.html%3Fespace%3D1&sa=D&sntz=1&usg=AFQjCNFwj1e-hbp_CQr452dWx8Zg5FMJRw)com[/pid216](http://www.google.com/url?q=http%3A%2F%2Fwww.apce.com%2Fpid216%2Fetapes-de-la-creation.html%3Fespace%3D1&sa=D&sntz=1&usg=AFQjCNFwj1e-hbp_CQr452dWx8Zg5FMJRw)/eta[pes-d](http://www.google.com/url?q=http%3A%2F%2Fwww.apce.com%2Fpid216%2Fetapes-de-la-creation.html%3Fespace%3D1&sa=D&sntz=1&usg=AFQjCNFwj1e-hbp_CQr452dWx8Zg5FMJRw)e-la[-crea](http://www.google.com/url?q=http%3A%2F%2Fwww.apce.com%2Fpid216%2Fetapes-de-la-creation.html%3Fespace%3D1&sa=D&sntz=1&usg=AFQjCNFwj1e-hbp_CQr452dWx8Zg5FMJRw)tio[n.htm](http://www.google.com/url?q=http%3A%2F%2Fwww.apce.com%2Fpid216%2Fetapes-de-la-creation.html%3Fespace%3D1&sa=D&sntz=1&usg=AFQjCNFwj1e-hbp_CQr452dWx8Zg5FMJRw)l?e[space=](http://www.google.com/url?q=http%3A%2F%2Fwww.apce.com%2Fpid216%2Fetapes-de-la-creation.html%3Fespace%3D1&sa=D&sntz=1&usg=AFQjCNFwj1e-hbp_CQr452dWx8Zg5FMJRw)1

Emploi et création: [http](http://www.emploietcreation.info/)://w[ww](http://www.emploietcreation.info/).[emplo](http://www.emploietcreation.info/)ietc[reation.info/](http://www.emploietcreation.info/) Essaim, incubateur d'Après-GE: [http:](http://www.essaim.ch/)//w[ww](http://www.essaim.ch/).[essai](http://www.essaim.ch/)m.c[h/](http://www.essaim.ch/)

Méthode déclic - Comment construire son projet professionnel - APEC, Paris, mars 2004 - 352 pages [http](http://www.essaim.ch/)://w[ww](http://www.essaim.ch/).[editio](http://www.essaim.ch/)ns-e[yrolles.co](http://www.essaim.ch/)m/Livr[e/9782708](http://www.essaim.ch/)130975[/meth](http://www.essaim.ch/)ode[-declic](http://www.essaim.ch/)[comment](http://www.essaim.ch/)-construi[re-son-proje](http://www.essaim.ch/)t-professi[onnel](http://www.essaim.ch/)

## **Annexes**